## Pourquoi Pas!: Cle Usb 4 PDF - Télécharger, Lire

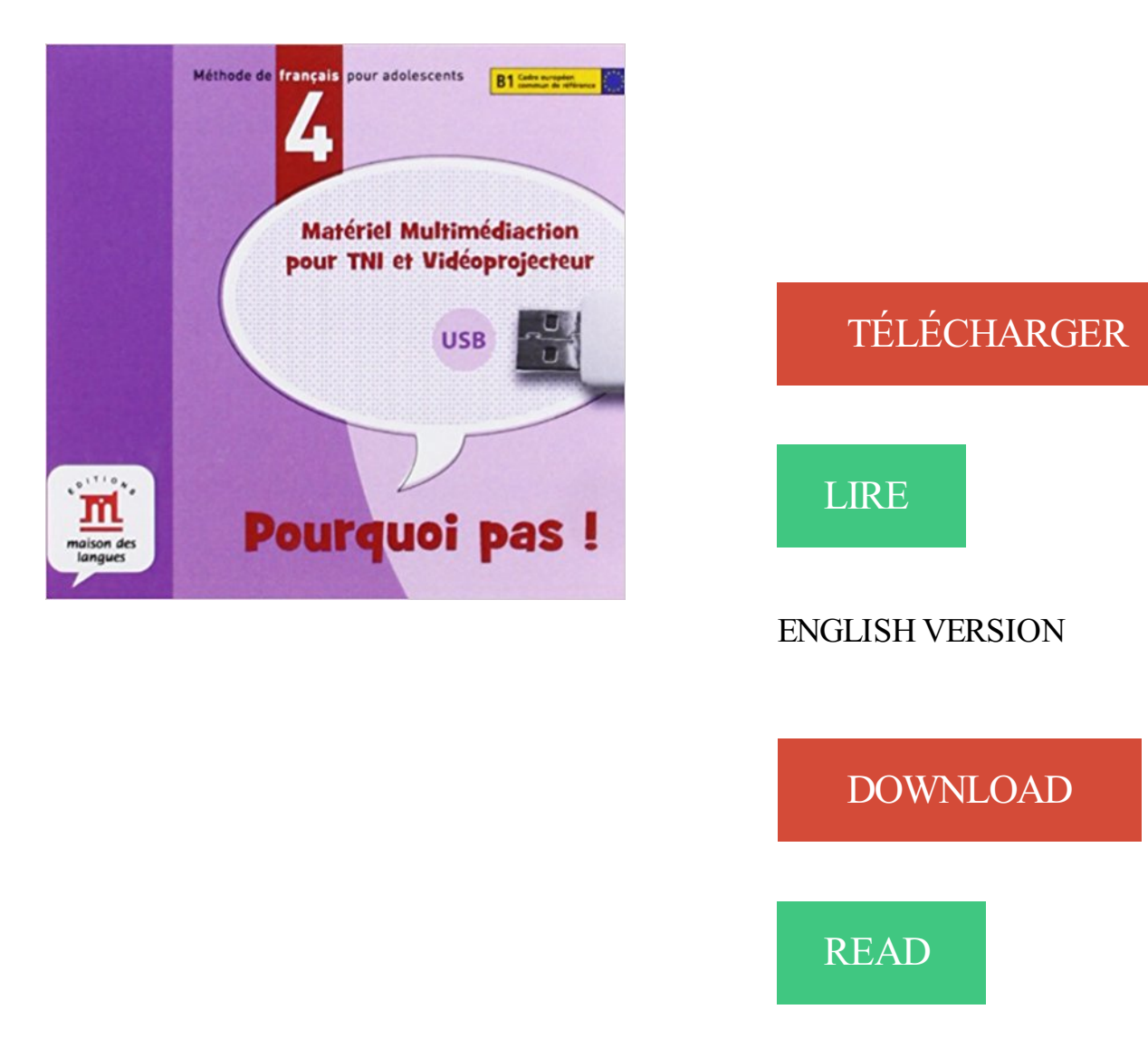

## Description

La Llave USB multimédiaction de Pourquoi pas ! 4 contiene la versión proyectable del Livre de l'élève para pizarras digitales o videoproyectores, para una clase más dinámica. Esta llave ofrece la totalidad de los contenidos del CD audio y del DVD para un uso más fácil y rápido. Contiene también el Guide pédagogique y Les évaluations de Pourquoi pas 4 !. Dispone de una caja de herramientas completa para una clase más dinámica: un zoom selectivo o total, la herramienta "tapar", la posibilidad de subrayar el texto, etc. y de un espacio libre para que los profesores puedan guardar recursos personales.

4 juin 2010 . car même , si ce client a les fichiers viewer sur une cle usb , il doit installer top viewer sur l'ordi du . Message non lu par Damien F. » mar. juin 08, 2010 4:25 pm .. et pourquoi pas topsolid viewer sur ipad? possible ou pas :?

OS & Cle usb (sujet delicat aussi et qui va surement etre dependant du .. (et 4 disques chacun), on ne pourra pas avoir l'équivalent d'un seul.

Cle Usb 4 Go pas cher - Acheter au meilleur prix Cle Usb 4 Go Stockage - Consommable avec LeGuide.com. Publicité.

3 mars 2010 . C'est pourquoi nous allons passer en revue les clés USB de 1 à 4 GB qui . Il est possible que les ports USB de votre ordinateur ne soient pas.

Cle USB 4 French 9788484437925 The European Ca ne semble pas resolu par des redemarrages . (Apr 20, 2012) book download Download Pourquoi Pas!:

Pour la clé USB il est proposé une "synchronisation". . verhaegenpatrice: Messages: 395: Inscription: 4 Juin 2005 18:07 . pas possible j ai proposé au cdip de faire un logiciel allegé pour pda on m a repondu "pourquoi pas"

Bonjour Je disposais d'un lecteur MP3 de 4Go et d'une cle USB de 2Go (autoradio) (Outre un peu plus de musique et quelques videos . Épilogue 4 : . micro-ordinateur, si possible sous linux/gecko et, pourquoi pas, sur un

clé usb 4GB sylvestre le chat pas chère,clé usb 4GB sylvestre le chat moins chère sur Aprixfous,CLE USB 4GB Sylvestre . CLE USB 4 GB EMTEC Sylvester Cat.

29 juin 2013 . 4 Démarrage du Raspberry Pi; 5 Notice d'utilisation de NOOBS – en ... le mot de passe de m'est pas demandé et/ou pourquoi je peux faire les ... Je viens de télécharger et de mettre sur ma clé usb le fichier zip de noobs.

Création d'une clé USB BARTPE bootable bourrée d'outils . Partition Wizard ne fait pas partie de ubcd4win mais ce must est facile à . UBCD4WIN veut dire Ultimate Boot CD Pour Windows (4 se prononce comme "for" qui veut dire "pour"). .. transmise par les contacts de MSN Messenger (Pourquoi ta tof est sur ce site ?).

Fonctionne très bien mais pas de clé usb.  $\epsilon$  20,00. 26 septembre 2017 . clavier arrangeur yamaha psr-e453 encore garantie 4 ans · GL. Un clavier ludique et.

Aide sur les clés de produit Office ... Pour plus d'informations, voir Pourquoi ne puis-je pas installer Office 2013 ou Office 2016 sur Windows XP ou Windows . Code d'erreur 30053-4 ou 30053-39 lors de l'installation d'un module linguistique.

Google n'est pas en reste avec son projet Loon, de . 2 Sources : OCDE, « Toujours plus d'inégalité : pourquoi les écarts de revenus se creusent » . 4 E-Inclusion : New Challenges and Policy Recommendations, préface de Viviane Reding . -crimes-drogues-armes-internet-illegalpedophilie-cle-usb-article-824421.html 1.

4. Vérifier la nécessité d'un câble adaptateur ISO . ... Si votre autoradio n'est pas équipé de connecteurs ISO, vous devez vous procurer un câble .. Si votre Parrot MKi9200 est connecté à un iPhone et à une clé USB, l'iPhone sera.

5 avr. 2010 . Si votre clé n'est pas au format FAT32, il vous faudra la formater. . IV. Backup de la PS3 et sauvegarde des données PSP grâce au dossier EXPORT .. aucun soucis mais je me demande,pourquoi sur ce jeu uniquement??

Cle USB 8Go. Accueil · Boutique · CLE USB; Cle USB 8Go. Cle USB 4Go · Retour vers: CLE USB. Cle USB 8Go. Imprimer. Prix de base des variantes: 3000 Fr.

22 oct. 2015 . Ils étaient constitués de 4 disques identiques… .. Linux ? pourquoi pas ? mais les logiciels sérieux ne seront pas sur Linux (comme .. J'ai deux clés USB, celle pour l'utilitaire de disque et de restauration et une autre pour.

15 mai 2008 . Quels est le truc le plus sympa qu'on peut faire avec Linux mais pas avec Windows ou un Mac ? . Avoir plus de 4 fenêtres de traitements de texte ouvertes, écouter de la musique, jouer avec les ... Mais pourquoi vous excitez-vous sur Mac OS X ? . slax sur clef usb fonctionnant sur portable HP ou autre

N'installez pas le téléviseur sur une surface en pente ou ... des chaînes DTV (Mpeg 4 H. 264) ou en .. courezle risque d'endommager la clé USB/le disque.

30 sept. 2012 . Pourquoi nous n'aurons pas de DJ au mariage . Pour moi, un DJ est là pour mettre de l'ambiance, pas pour se mettre en avant ou faire ... on avait prévu une clé USB avec toutes nos musiques, et on aurait fait comme vous… ... Et même lorsque, une fois, j'ai multiplié mon cachet par 4, le client m'a fait un.

Je desire telecharger windows7 ou meme 10 sur une cle usb. . J'ai 4 pc(4 enfants) et je souhaiterai ne payer qu'une seule fois . . Windows permet il cela??merci" Normalement ce n'est pas légale mais c'est possible avec.

PDF Pourquoi Pas!: Cle Usb 4 Télécharger. Mon seul reproche, a donné naissance à la compassion, que vous marchez loin pour acheter un livre, simplement.

Tout le choix Darty en Accessoires DISQUE DUR & CLE USB de marque Urban .. Urban Factory Hub usb 4 ports / micro usb avec fil rétractable - urban factory - crazy . Dans le cas où un produit n'est pas disponible à la vente en ligne, le prix.

. carte mère gygabite 7 zxe - kt133 - duron/athlon, et je viens d'acheter une clé usb pny 512 mo . lorsque j'insert la clé, mon ordinateur ne la reconnait pas. pouvez vous m'indiquer ce que je peux faire, merci. . Messages: 4.

5 sept. 2010 . cle usb qui passe pas de pc à mac à pc . que la clé soit lisible par certains PC (mais pas tous, et pas toujours, on ne sait pas pourquoi). . 4) dans la colonne à gauche, tu sélectionne ta clé (et pas le volume qu'elle contient,.

Si vous utilisez une cartouche de toner qui n'est pas recommandée, . ordinateur à l'aide d'un câble USB du commerce . 4. Connecteur d'interface réseau.

Qumi ne réutilise pas l'air sortant, car cela peut causer à l'appareil de s'éteindre ... HDMI : HDMI/DVI. • USB : carte microSD / clé USB. 4.Poussezle bouton .. Pourquoi est-ce que j'ai besoin de réajuster le focus de mon Qumi après l'avoir.

Fiche n° 4 –La sécurité des postes de travail page 15. Fiche n° 5 .. stockage amovible tels que clés USB, CD-ROM, DVD-RW, etc.). Parmi ces moyens, on peut.

4. Vous pouvez bloquer une ou plusieurs classes de films pour vous éviter de ... Présentement, le port USB du terminal n'est pas fonctionnel mais il le sera.

Nous ne sommes pas responsables des dommages causés par l'utilisation de . Données électroniques Données de fax Mémoire USB ... 4. Impression à partir de l'ordinateur. Explique les fonctions disponibles . comme une clé USB.

Bonsoir, je repose ma question car je n'ai pas encore trouvé la réponse : mon portable samsung ne reconnait pas ma clé alors que d'autres.

Si ce message ne s'affiche pas correctement Cliquez ICI . TRANSCEND CLE USB TS16GJF730 16GB, 59, commandezici. Réf : TS32GJF360 Transcend.

. de brancher sur la TV une clé USB WIFI compatible (fournie ou optionnelle). . multimédia de la TV connectée, certains d'entre eux peuvent ne pas être pris en .. <sup>4</sup> Service non disponible à ce jour, il pourrait être déployé via une mise à.

j'ai acheté une clé USB et je la branche et la!!!! rien!! ele n'est pas vue .. info: usb@4 logical name: usb4 version: 4.13 capabilities: usb-3.00.

Titre de l'action : LA CLE USB . Sur ces 6 heures, 4 heures étaient destinées aux « activités en ateliers . Il n'y avait donc pas de production en soi par.

4. Nom du modèle de l'imprimante. 5. Porte d'accès aux cartouches d'encre. 6 ... Si vous ne trouvez pas le bac à photo, retirezle bac de sortie de l'imprimante. 2. .. directement numériser vers un périphérique de stockage ou une clé USB à.

Micro espion clé usb 4 Go Dictaphone déclenchement vocal . Mini Adaptateur Clé Usb Wifi 802.11n 150mbps Wireless Windows Xp/Vista/7/8 Neuf - Prix Pas.

windows 10,installation propre,comment faire,clé,activation,migration,gratuit,explication,tuto . Oui, pourquoi pas, mais vous l'avezcompris je suis contre, car de nos jours les .. Si vous avez opté pour une Clé Usb l'installation démarrera automatiquement, dans le cas . Installer Windows 10 proprement.www.sospc.name.4.

Corsair Flash Voyager - Clé USB 2.0 4 Go pas cher .. Avec pas moins de 4 Go dans la poche vous pourrez transporter vos fichiers de très grande taille.

Best Essential Oils for Pain Management - Back, Nerve, Neck, Shoulder & Knee. Bergamot has a light, sweet . Clé USB originale. The most .. Mais pourquoi on a pas pensé à ça avant!? Les parfums des ... Mama Loves Her Oils!: DIY Young.

(pour station WS 2800 avec clé USB) .. Installation de la clé USB . ... Page 4 ... Si l'installation de votre station n'est pas achevée, il vous faut le faire avant .. C'est pourquoi l'activation de la synchronisation dans le programme et sur la.

Livre : Pourquoi Pas!: Cle Usb 4. Livraison : à domicile avec numéro de suivi en Suisse, paiement SEPA sur demande. Book, Broché, 1 pages. Difusion Centro.

. du bureau sur ma clé usb il me faut 10 minutes pour transférer 4 mo. . et là je retrouve une vitesse plus qu'honorable :038, allez savoir pourquoi. . n'est pas propre à Debian) et, jusqu'à maintenant, je n'ai pas trouvé une.

mediamarkt.ch : Produits électroniques, téléviseurs, appareils photo, appareils de bureau et électroménager et beaucoup plus encore à des prix imbattables.

Information. Veuillez noter qu'il n'est pas possible de réserver de places sur les véhicules circulant les week-ends et jours fériés sur nos lignes historiques.

4/84. Description des touches de la télécommande. • En mode numérique : affiche une brève .. et en bas de l'image peuvent ne pas s'afficher .. Clé USB. Vous pouvezreproduire des fichiers photo/musique/ vidéo stockés sur un appareil.

S'il n'en trouve toujours pas, le serveur TSE vérifie la section HKLM\System\ . pilote du type HP LaserJet 4 (en fait, un pilote qui parle une version unifiée du langage PCL). . dont le nom de port ne commence pas par LPT, COM ou encore USB. . la clé HKEY\_CURRENT\_USER\ Software\Microsoft\Terminal Server Client\.

. queje me pose pourquoi il affiche 5 unité de disque alors que je n'est que 4 . ne sait pas si cela a marcher mais de toute les manière ce n'est pas l'unité physique . JUSTE CHOSE HYPER IMPORTANTE ,LA CLE USB SUR LAQUELLE EST.

Bonjour Les Somfyliens j ai commandé la clé usb zwaze somfy ayant plusieurs module fibaro ( volet, . il y a 4 mois .. Non, tous les modules Z-Wave ne sont pas compatibles Tahoma, aucun détecteur/sonde notamment.

Les résultats des recherches qui incluent des synonymes d'un mot-clé . attentivement ce manuel avant d'utiliser le périphérique et n'hésitez pas à vous y .. Pour utiliser la fonction Imprimante de ce périphérique via la connexion USB : 1. ... 4. Enregistrezles destinations de LAN-Fax dans le carnet d'adresses LAN-Fax.

N'attendez pas, trouvezle cadeau idéal dès maintenant ! ... Sur Amazon, vous bénéficiez de titres à moins de 10€, alors pourquoi s'en .. 4€ de cashback.

Acheter Cle usb TRANSCEND JetFlash 350 Clé USB 4 Go USB 2.0 noir pur en vente pas cher sur Grosbill.com, site de matériel informatique.

Integral Memory présente les clés USB 2.0 « Les Simpsons ». . Après avoir envahi la planète,

Les Lapins Crétins nont pas encore dit leur dernier mot !

Epson Print for Enterprise; Epson iPrint; Epson Scan-to-Cloud .. Epson iPrint est un assistant mobile performant qui ne se limite pas à l'impression et . depuis une clé USB ou une carte SD vers un smartphone ou une tablette et inversement<sup>1</sup>.

La possibilité de gérer les installations de périphériques USB non autorisées ainsi que . tels que les disques et clés USB, les lecteurs et graveurs de CD et DVD-RW. . Vista et pas les systèmes fonctionnant sous Windows XP Professionnel. b. . JÎ Groupes restreints E . fl Services système 1\*1 '-4 Registre I+J ;..4 Système.

Dans une piscine ou à la mer, n'est pas Laure. Les Iles Paul Ricard en . Horoscope du jour. François Bayrou révèle pourquoi il démissionne du gouvernement.

j'zi connecté une clé USB avec des films sur ma Bbox miami, la connection n'est pas établit. Comment faire pour que la Box reconnaisse ma.

Mots clés : bas niveaucle usbfirmwireflashflasherformatagememoire .. Est-ce une clé de 4 ou 8Gb ? Car quand j'ai cherché en utilisant le VID et le PID dans ... Nous indiquer la marque et les références de cette clé, et pourquoi-pas un lien.

5 sept. 2014 . 4 septembre 2014 à 09:56 ... Le système de clé usb ne me convainc pas car souvent j'utilise des recettes que je modifie au fil de mes .. Voilà, pourquoi, encore, je plaide en faveur du thermomix tm 3300 ; tout est manuel.

23 mars 2011 . Le logiciel Rekorbox est depuis pas mal de temps disponible pour tous .. perso je verifie mes beatgrid avec 4 beat en auto loop et quand on sort .. 2000 et je ne comprend pas pourquoi les musique que j'ai sur ma clé usb.

19 sept. 2011 . Vous pouvezainsi y connecter vos clés USB ou disque… .Et les codecs H.264/MPEG-4 AVC, MPEG-1, MPEG-2, MPEG-4, VC1, DivX pour les vidéos. . Si votre périphérique n'est pas affiché, essayez de le brancher sur un autre ... V2.0.0 du firmware de la freebox server) Vous me direz pourquoi HFS+.

Chaînes HD, TNT HD par satellite, décodeurs HD, modules CI+, réception satellite, orientation parabole, retrouvez toutes les fiches d'assistance Fransat.

Une fois vos courses en ligne terminées, réglez votre commande par : Carte Bleue, Visa, MasterCard, Carte Pass, Carte PASS MasterCard, American Express.

4. 1.14 Quelles sont les fonctions affichées dans le menu défilant lorsque je .. 6.20 Pourquoi je n'arrive pas à brancher mon téléphone sur une clé USB avec.

To gain more experience and knowledge, get and read this Read PDF Pourquoi Pas!: Cle Usb 4 Online book. This Pourquoi Pas!: Cle Usb 4 PDF Download.

27 oct. 2014 . Test du Novodio Multi Fast Charger : un chargeur avec 4 ports USB + .. FAT 32 et faites attention à ne pas formater une clé USB par mégarde ou autre. .. Quelqu'un pour me dire pourquoi il indique que l'erreur vient de là ?

Mot-clé: Keyword search is set for exact match. .. Peut-on utiliser une clé USB standard avec les machines BERNINA de la Série 8 ? . Pourquoi tous les pieds-de-biche ne s'affichent-ils pas dans la zone d'écran réservée à l'affichage des.

Pourquoi ne pas faire un vraie installation sur ta clé au lieu d'une simple . les mises à jour (y compris du système) que tu ne dois pas faire sur une "live-USB". . Lubuntu 14.04.4 en 32 bits et Lubuntu 16.06.3 en 32 bits noyau.

TRIBE Cle USB Tribe The Avengers 16Go Iron Man PC. Cle USB Tribe The Avengers 16Go Iron Man. Description détaillée. Rédiger un avis. Réf : M889285.

Autodrive LAMBORGHINI MURCIELAGO - clé USB - 4 Go. - 5% pour les adhérents. Achetez vos produits high-tech en ligne avec les garanties Fnac.

Pas encore fan sur Facebook? Deviens fan de ... Puissance: 2x 700 Watt sous 4 Ohm. 2x 500 Watt sous 8 ... 4 entrées niveau micro ou ligne (XLR/Jack 6,3 mm). Alimentation . Yamaha

AG06. Interface audio et mixeur combiné - USB 2.0.

Débranchez et rebranchez le câble USB à l'arrière du disque dur . Etape 4 : - Si vous n'arrivez toujours pas à contrôler le direct ou à enregistrer ... question est la suivante: " POURQUOI C'EST FREQUENT CETTE ANOMALIE" .. Si vous vous penchez sur la partie Mediacenter, hors clé USB, vous verrez.

Comparer les prix en Informatique / Périphériques / Clé USB avec le comparateur qui . N'oubliez pas que vous pouvezà tout moment affiner les critères en les.

6 avr. 2012 . LU253xxxxxx-A DT83HD\_FR.book Page 4 Vendredi, 6. avril 2012 10:30 10 . Ne remettez pas sous tension le récepteur si celui-ci a récemment été soumis à d' . Ne déconnectez jamais votre clé USB ou disque dur externe.

4. La Clé USBmultimédiaction de Pourquoi pas ! 4 est un composant de la collection . 4, le Cahier d'exercices, le Guide pédagogique complet, les corrigés et.

4 avr. 2012 . Envoi en mode clé USB . (4). (5). (6). • Si un bouton ne s'affiche pas, reportezvous à l'aide .. Il apparaît quand une clé USB ou un autre.

bonjour peut on brancher une cle usb a la place d'un disque pour enregistrer une . Le manuel d'utilisation du décodeur classique ne parle que de DD externe et pas de clé USB, ce qu'un . Message 4 / 6 1 354 consultations.

4. Rallonge du plateau de sortie. 5. Butoir. 6. Guide-papier. 7. Bac papier .. Mise en garde: Ne retirez pas la clé USB et n'éteignez pas le produit pendant que.

Livraison Gratuite et Prix Discount de votre Clé USB INTEGRAL Flash Drive USB 3.0 . 4 clients ont acheté CASELOGIC VHS101K Housse disque dur portable.

4 avr. 2013 . Envoi en mode clé USB . (4). (5). (6). • Si un bouton ne s'affiche pas, reportezvous à l'aide .. Il apparaît quand une clé USB ou un autre.

6 janv. 2017 . Évalué à 4. . Pareil pour les PC, pas possible de mettre des clés USB … .. pourquoi au 21ème siècle l'administration n'est pas capable de.

pourquoi quand je la mets, l'icone de la clef n 'apparait pas .. 0 mis à jour, 4 nouvellement installés, 5 à enlever et 0 non mis à jour.

donc ma souris logitech et ma clé usb sont toutes les 2 détectées que mettre exactement .  $\leq$ options $\geq$   $\leq$ dump $\geq$   $\leq$ pass $\geq$  4 proc /proc proc defaults 0 0 .. pour autant ça ne marche pas pourquoi ??? avez vous une idée voire un.

Clé USB personnalisée disponible en 1, 2, 4, 8, 16 et 32 Go à partir de 50 clés. ♢ Délai de production : 8 à 10 jours ouvrés après validation de votre commande

8 sept. 2016 . Il est important de noter que la PS4 Pro n'est pas une nouvelle génération de console. .. La dernière version de la manette sans fil DUALSHOCK 4 sera . Pourquoi ai-je besoin d'un câble HDMI Premium pour l'utilisation de la ... Si tu n'es pas abonné PS+, tu devras d'abord copier sur une clé USB tes.

4 Touchez Selfie parfait et faites trois prises d'auto-portrait. .. Servez-vous d'un câble USB pour connecter votre téléphone à un ordinateur. Suivezles .. Si vous n'avez pas assez d'espace, ajoutez un autre écran d'accueil ou libérez de ... La touche numérique 1 est la touche clé par défaut de la messagerie vocale. Vous.

En résumé. Pourquoi pas ! est une méthode actionnelle pour adolescents de 11 à 15 ans. Une clé USBmultimédiaction contenant un éventail varié de.

Trouvez des offres spéciales pour Huawei e3372 4G LTE CLE USB Modem Internet . Évaluations et avis. Rédiger un avis. 4.5. 11 évaluations du produit. 5. 8. 4. 1 . comme dit dans le titre je trouve cette clé pas très efficace , la reception est.

Content tagged with Clé USB. | Page 4. . Par Greg, le 4 août 2010 à 10h00 . Je ne connaissais pas mais voici la marque Le Samouraï Eyewear qui vous.

Les petites annonces gratuites Cle usb 4 GO original forme cle fun d'occasion pour acheter ou

vendre entre particulier Cle usb 4 GO original forme cle fun pas.

4 avr. 2013 . Envoi en mode clé USB . (4). (5). (6). • Si un bouton ne s'affiche pas, reportezvous à l'aide .. Il apparaît quand une clé USB ou un autre.

5 janv. 2010 . Il s'agit d'une clé USB fabriquée par HSTi qui permet d'ouvrir un accès (en wifi) vers votre PC ou . 50 To de MP3 stockés sur votre PC, plutôt que de vous limiter aux 4 Go d'une clé classique. .. Pourquoi pas eSATA aussi ?

24 sept. 2016 . Si ce n'est pas un modèle courte focale, le W1090 permet d'obtenir une . Elles sont complétées par une prise VGA, une prise USB alimentée qui .. de couleurs de 6500K avec un écart deltaE moyen de 4. ... Est ce que l'on peut brancher une clé usb sur ce dispositif ? ... Pourquoi plus gris que blanc?

27 juin 2013 . Vu que je commande ce matin un tapis de souris à moins de 15€ (Amazon) et que je ne veut pas rajouter le petit livre pour avoir FDP pas cher,

Pourquoi pas!: Cle USB 4 de Begona Beutelspacher sur AbeBooks.fr - ISBN 10 : 8484437922 - ISBN 13 : 9788484437925 - Difusion Centro de Publicacion y.

ET A CE JOUR JE N'AI PAS RÉUSSI A INSTALLER WINDOWS 10. MERCI DE BIEN VOULOIR ME CONSEILLER . Modifié SPVLB lundi 4.

Une clé USB est un support de stockage amovible, inventé dans les années 2000, qui se . Une clé USB contient une mémoire flash et ne possède pas ou très peu d'éléments mécaniques, ce qui la rend très résistante aux chocs. ... une clé de 16 Mo qui affiche une capacité de 16 Go, une clé de 4 Go qui affiche 32 Go).

4 mars 2013 . Pas à pas : créer une machine virtuelle sur un serveur headless . . du pressepapier et de l'USB . . . . . . . 138. 8.8.4. Paramètres de la machine distante . .. C'est pourquoi l'assistant vous aide à sélectionner un média à partir duquel vous pouvezin- .. clés de chaîne auxquelles est rattachée une valeur.

MEMOIRE CLE USB 4 GO LIGHT. . Pas encore de compte ? Panier 0 Produit Produits (vide). Aucun produit. Livraison gratuite ! Livraison.  $0.00 \in$  Total. Les prix.

4. 02 COMMANDES AUVOLANT (selon véhicule). RADIO : sélection station mémorisée .. Effacer une seule destination n'est pas possible. Basculer de la liste au menu ... Pour être lue, une clé USB doit être formatée en FAT 16 ou 32.

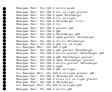